**RESEARCH POSTER PRESENTATION DESIGN © 2012 www.PosterPresentations.com** **Figure 2: Incubation N2O emission timecourse** Error bars indicate +/- 1 SE. From the top, graphs indicate 0, 30, and 60 mg nitrate-N kg<sup>-1</sup> soil additions.

and 4 levels of glucose-C addition to 15 g soil at 100% WHC (0.265 GWC). • 0, 30, 60 mg nitate-N kg<sup>-1</sup> soil (to background level of 30 mg kg<sup>-1</sup> soil)  $\cdot$  0, 5, 10, 20 mg glucose-C kg $^{-1}$  soil (to 100<br>-

#### background level of 10 mg kg<sup>-1</sup> soil) • Gas samples taken at 8hr, 24 hr 48 hr, 72hr, and 96 hr. **Figure 4: Total N2O emissions** Error bars indicate +/- 1 SE. From the top, graphs indicate 0, 30, and 60 mg nitrate-N kg<sup>-1</sup> soil additions. Letters represent Tukey HSD significant differences at the p<0.05 levels across all treatments.

- The effect of C addition on  $N_2O$  emissions varied between different levels of N addition. At low and moderate levels of N addition, C addition increased emissions. However, at high levels of N addition, C addition decreased emissions. This suggests that the C inputs from leguminous cover crops might limit the increase in  $N<sub>2</sub>O$  generation due to increased N inputs.
- Oxygen levels bottomed out at 8 hrs, creating oxygen limited sites, despite the vials being opened to lab air between measuring points.
- The degree of oxygen consumption exhibited a weak but significant relationship with overall  $N<sub>2</sub>O$  emissions, suggesting that respiration driven  $O_2$  consumption was an important driver of observed emissions.

University of California, Davis. Department of Land Air and Water Resources, Davis, CA

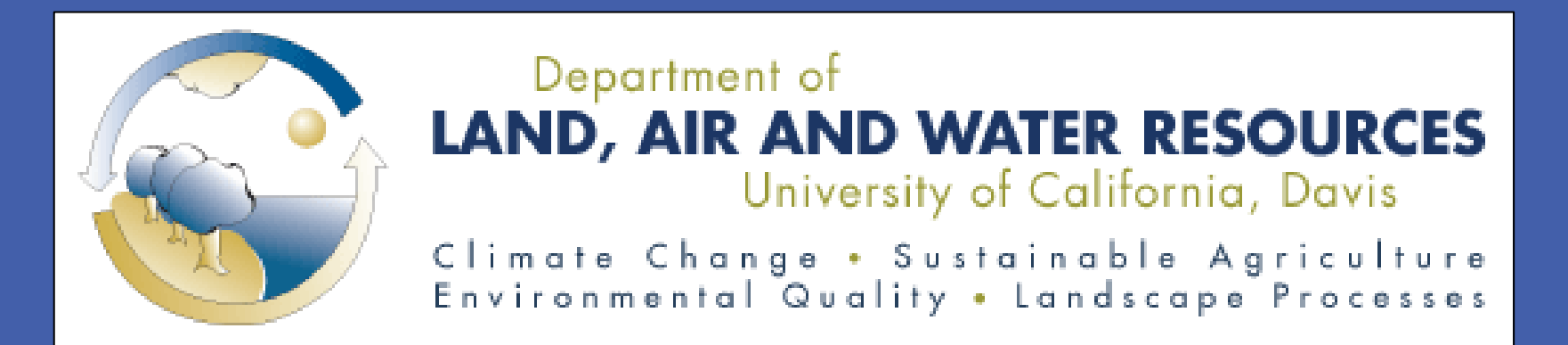

# Jonathan Vick, Martin Burger, William Horwath

# **The Effect of Carbon and Nitrogen Availability on N2O Production Following Soil Rewetting**

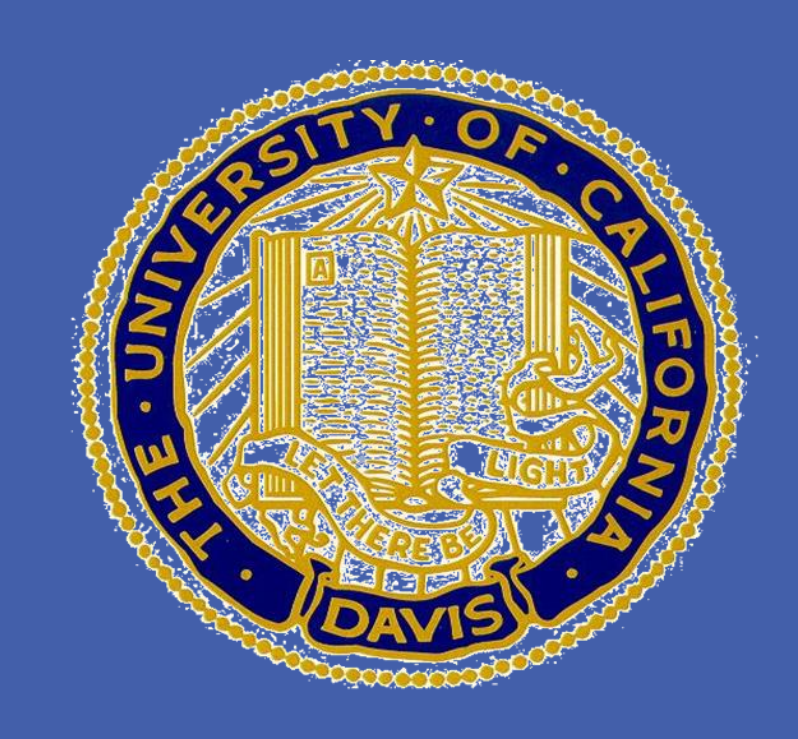

**OBJECTIVES**

vetch, and mustard.

- Vineyard alley way nitrous oxide  $(N,0)$  monitoring showed that between 25-55% of seasonal  $N_2O$ emissions occurred after the initial winter rainfall event after summer dry period.
- Cover crop residues increased  $N<sub>2</sub>O$  emissions from first rainfall event.
- Carbon (C), nitrogen (N), and oxygen availability have all been shown to affect  $N_2O$  emissions.<sup>1</sup>

## **EXPERIMENTAL DESIGN**

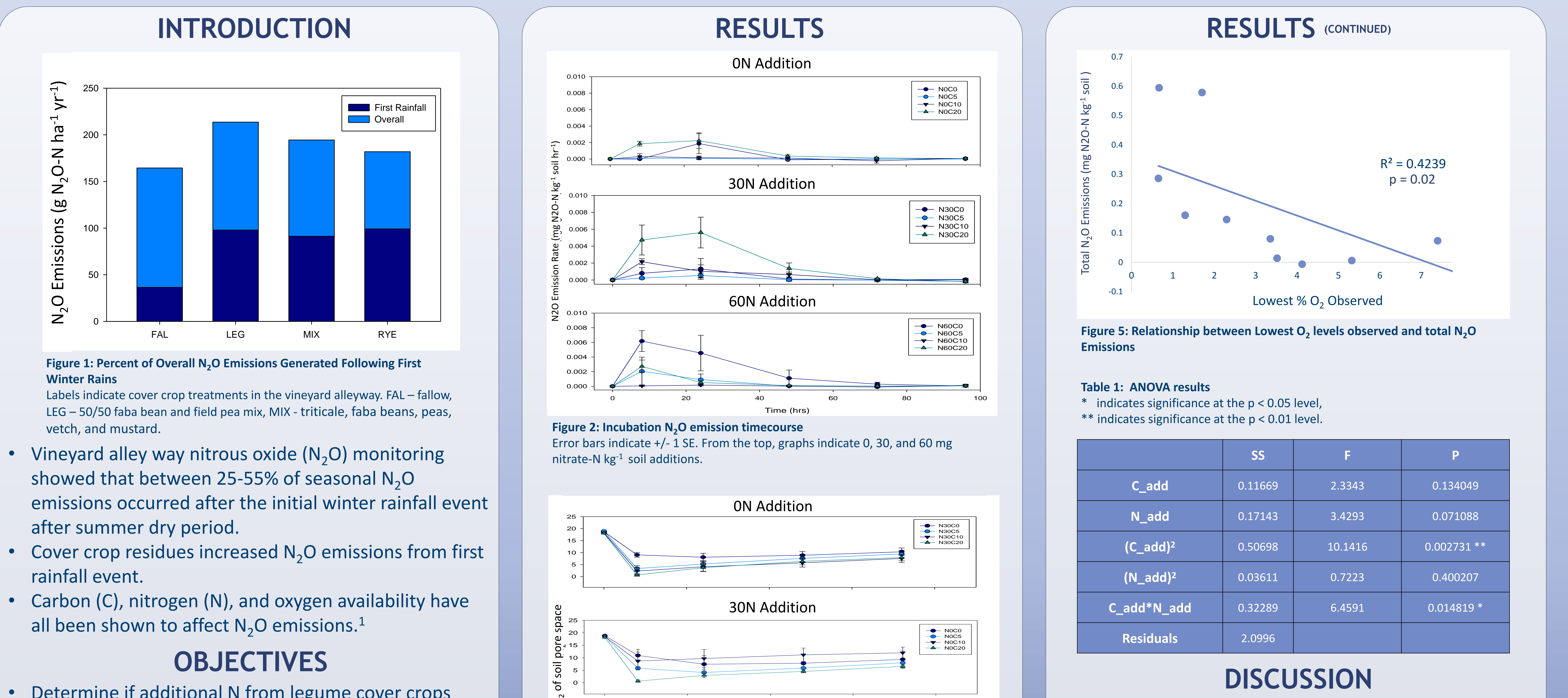

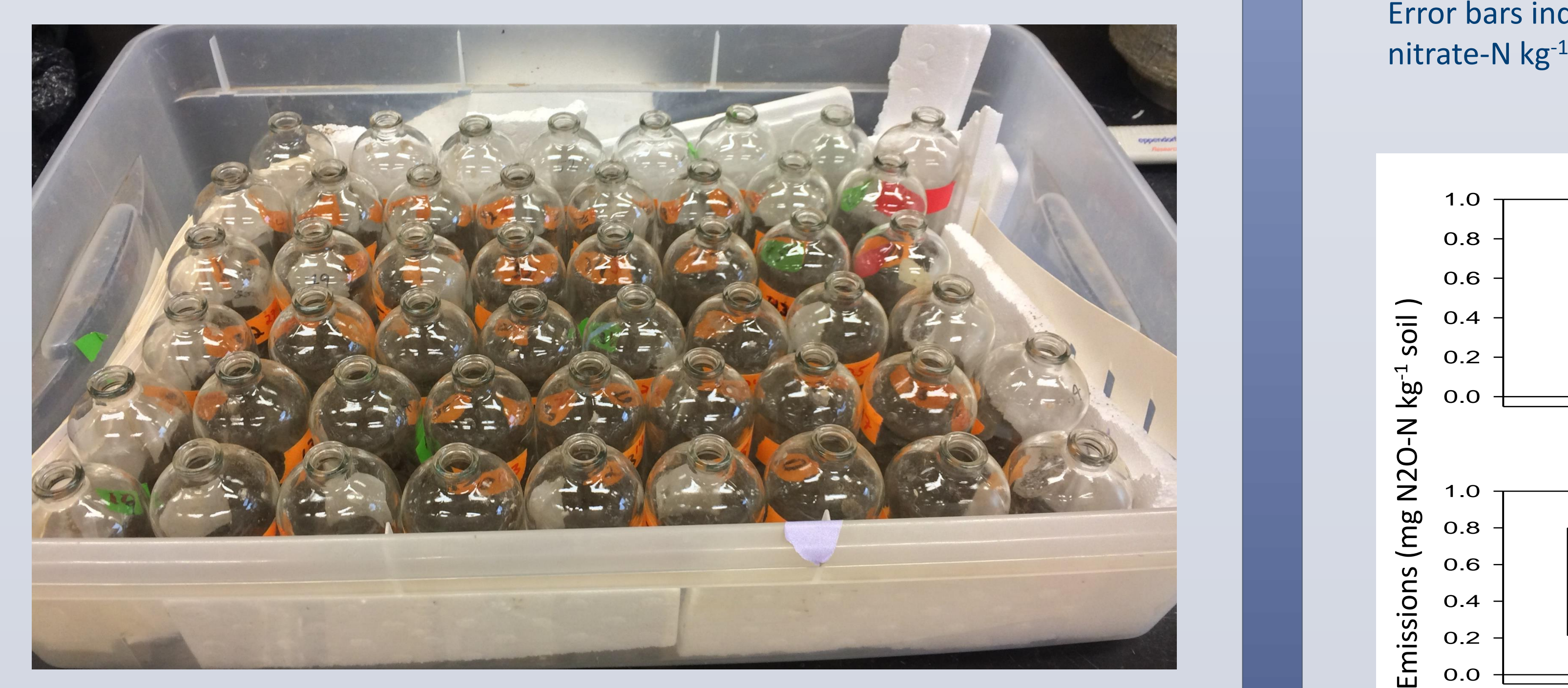

3x4 factorial design with 3 levels of nitrate-N addition

**Figure 3: Incubation O<sub>2</sub> emission timecourse** Error bars indicate +/- 1 SE. From the top, graphs indicate 0, 30, and 60 mg nitrate-N kg<sup>-1</sup> soil additions.

## **DISCUSSION**

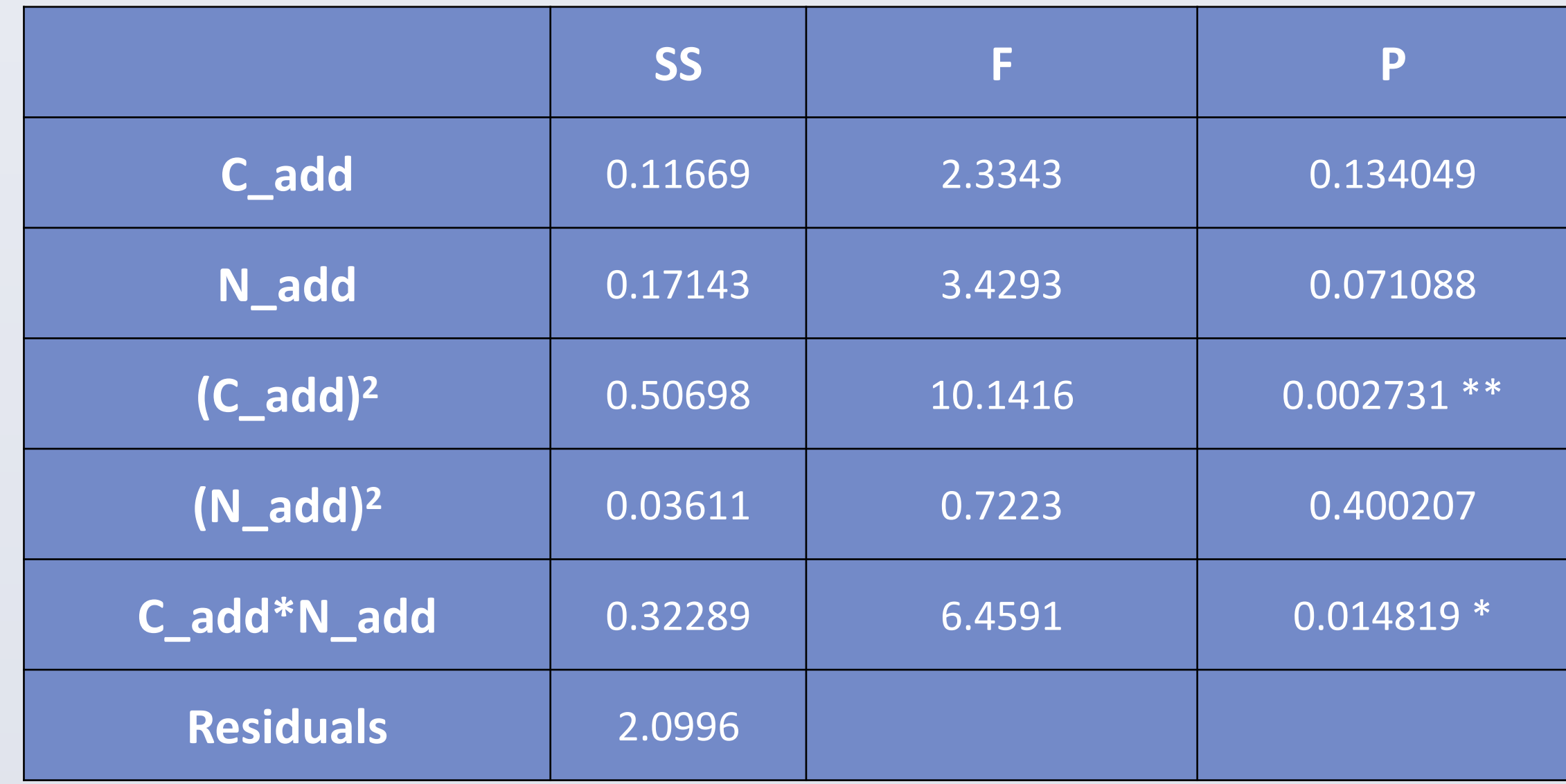

- Determine if additional N from legume cover crops increase  $N$ <sub>2</sub>O emissions more than grain cover crop residues,
- Identify mechanistic processes of carbon and nitrate availability on  $N_2O$  processes by observing  $O_2$  levels.

\*\* indicates significance at the p < 0.01 level.

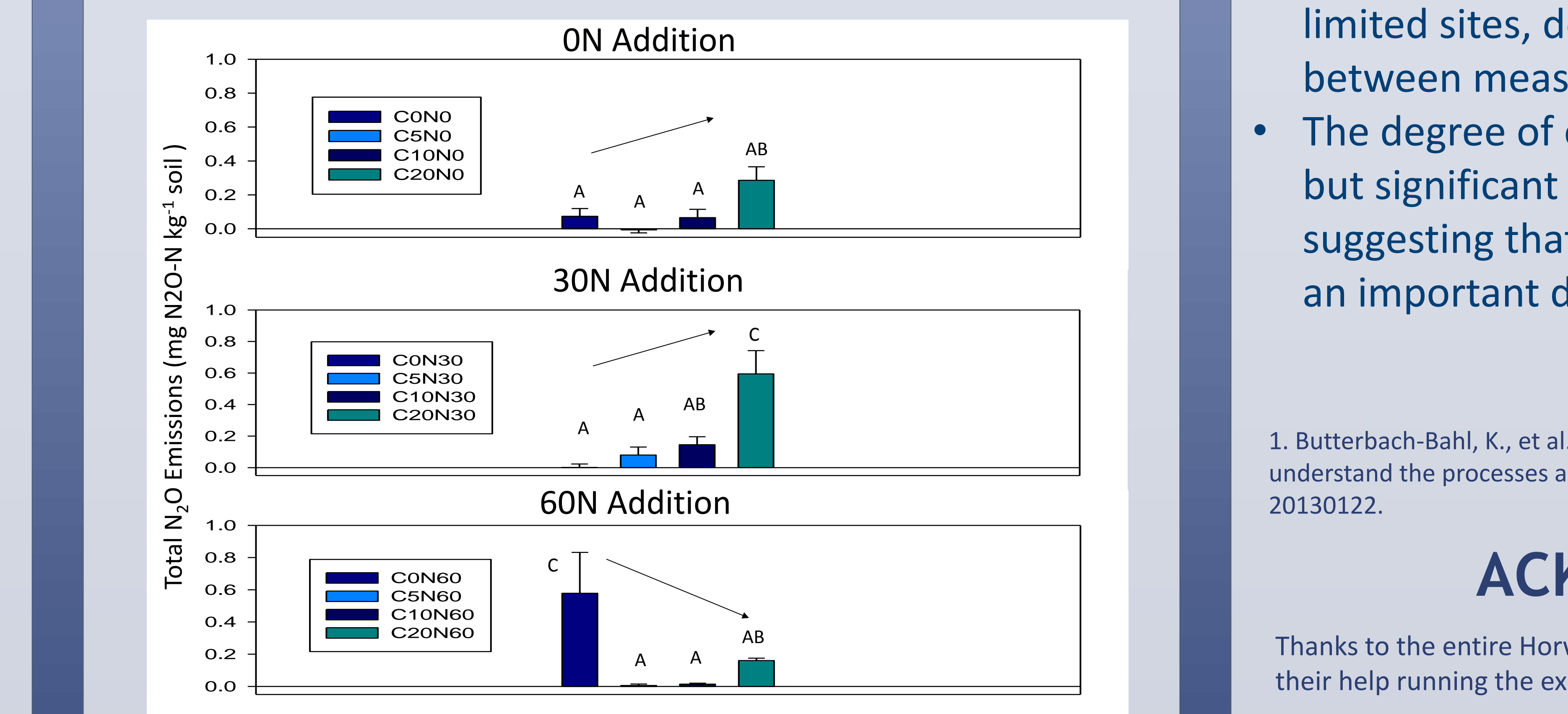

#### **ACKNOWLEDGEMENTS**

Thanks to the entire Horwath Lab crew, especially to Carly Tyer and Nick Bachand for their help running the experiment.

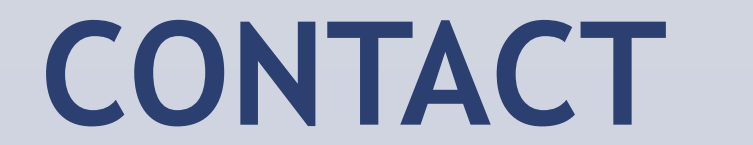

## **WORKS CITED**

1. Butterbach-Bahl, K., et al. (2013). "Nitrous oxide emissions from soils: how well do we understand the processes and their controls?" Philos Trans R Soc Lond B Biol Sci **368**(1621): 20130122.

#### Jonathan Vick: jvick@ucdavis.edu

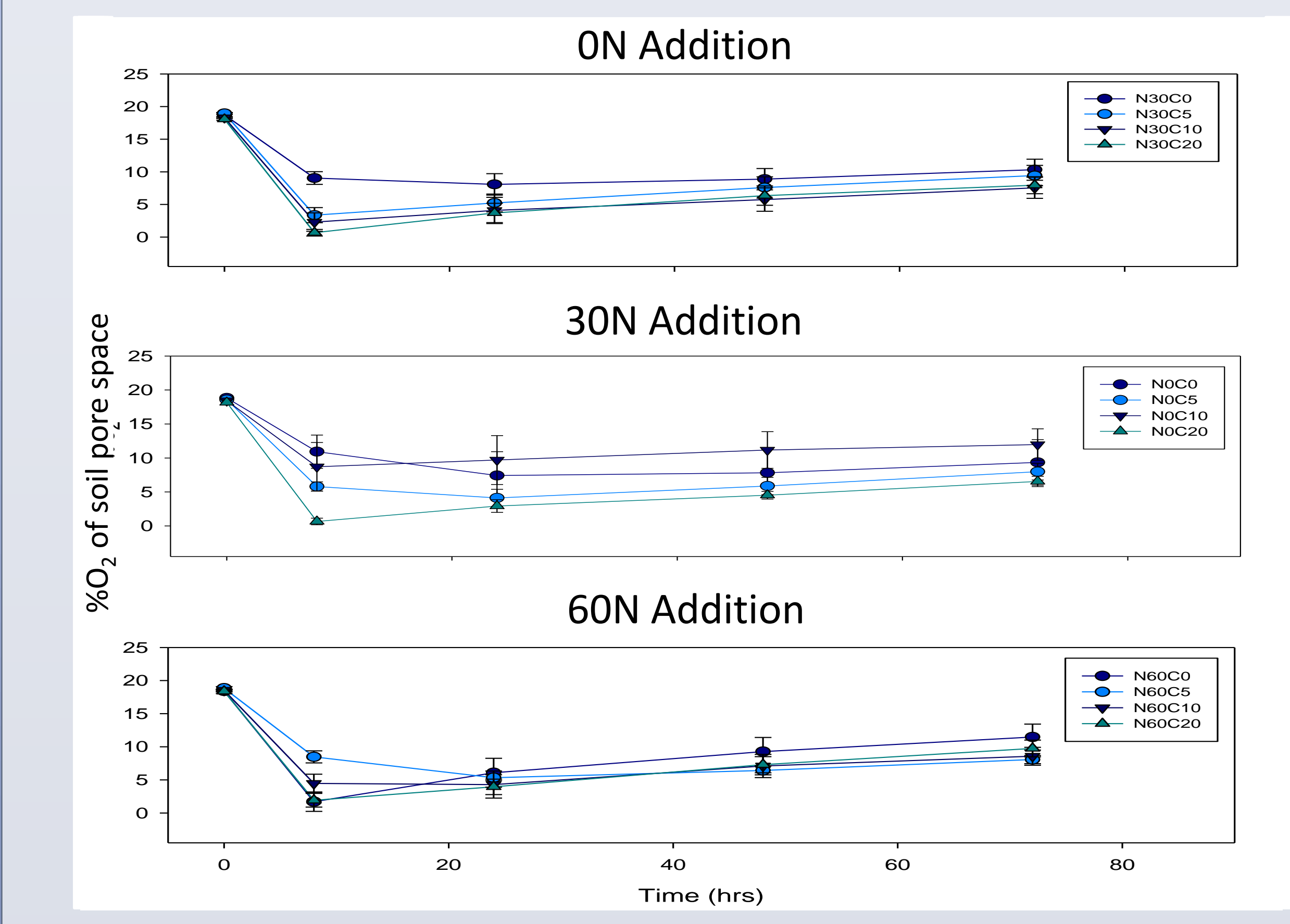